## **RTS**

## **VLink WebRTC Quickstart Guide**

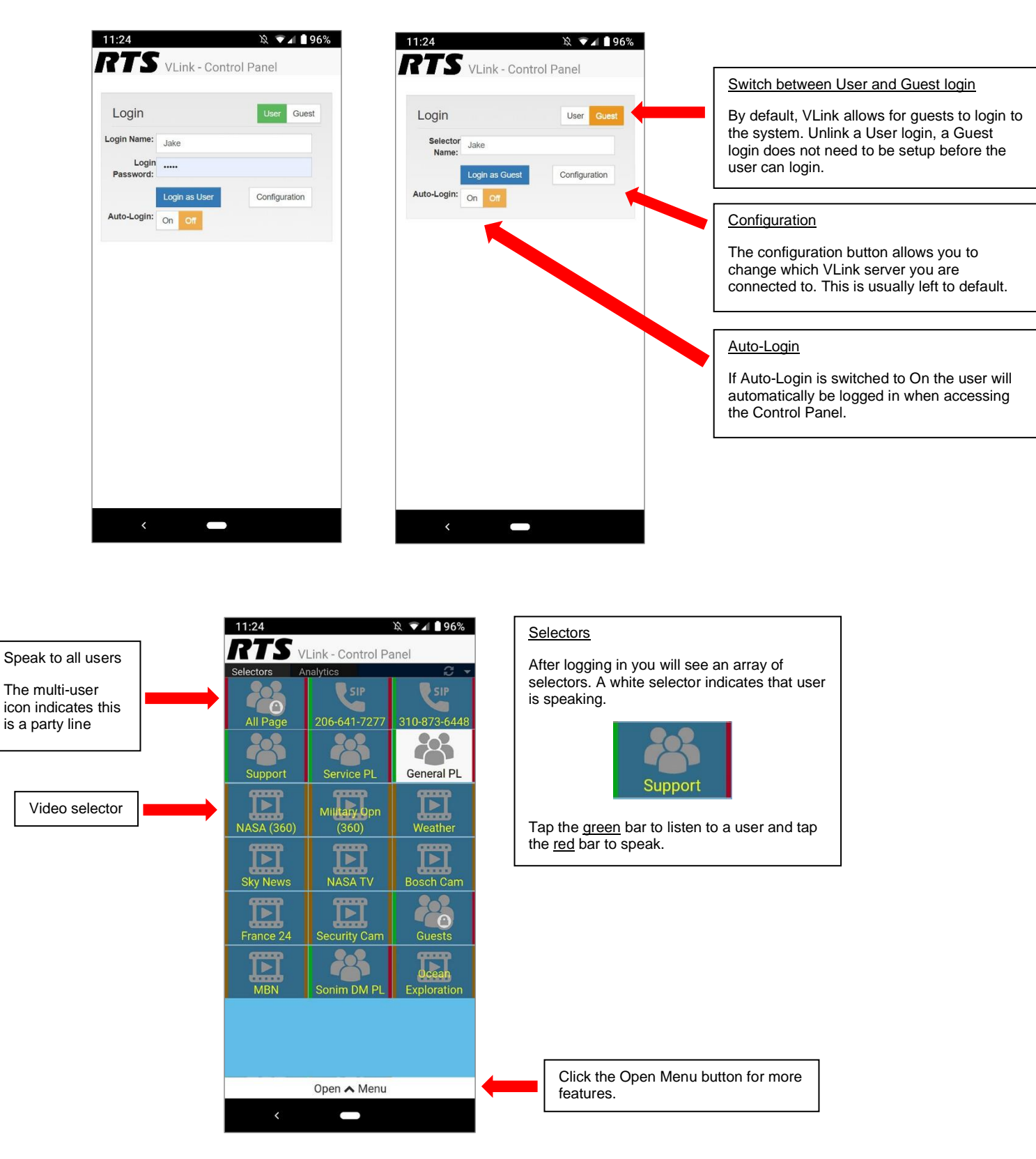

Phone: (800) 289-0096 www.rtsintercoms.com rts.customerservice@us.bosch.com

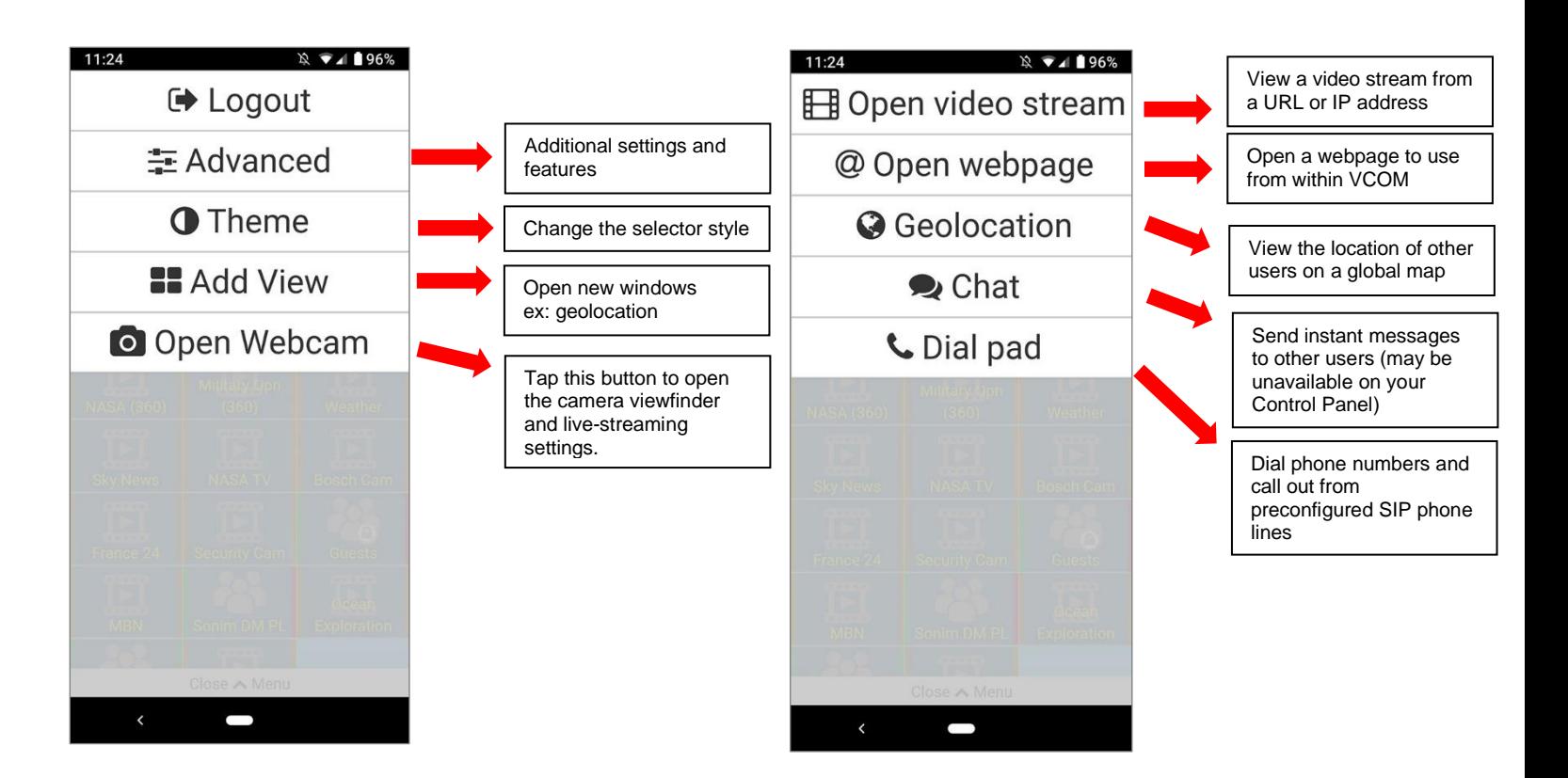

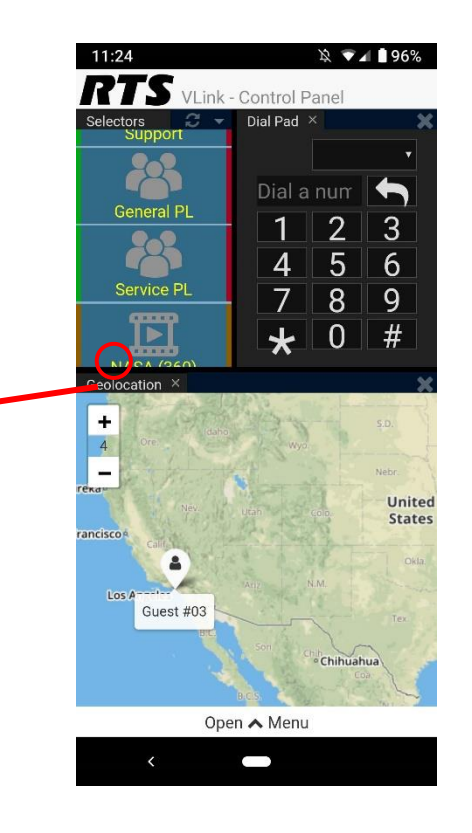

Tap and drag a window's title to move it and resize it

> Phone: (800) 289-0096 www.rtsintercoms.com rts.customerservice@us.bosch.com